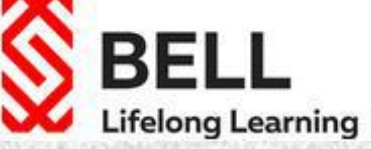

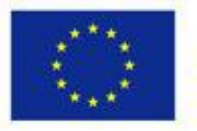

Co-funded by the Erasmus+ Programme of the European Union

# Ресурсы для формирования контента дистанционного курса

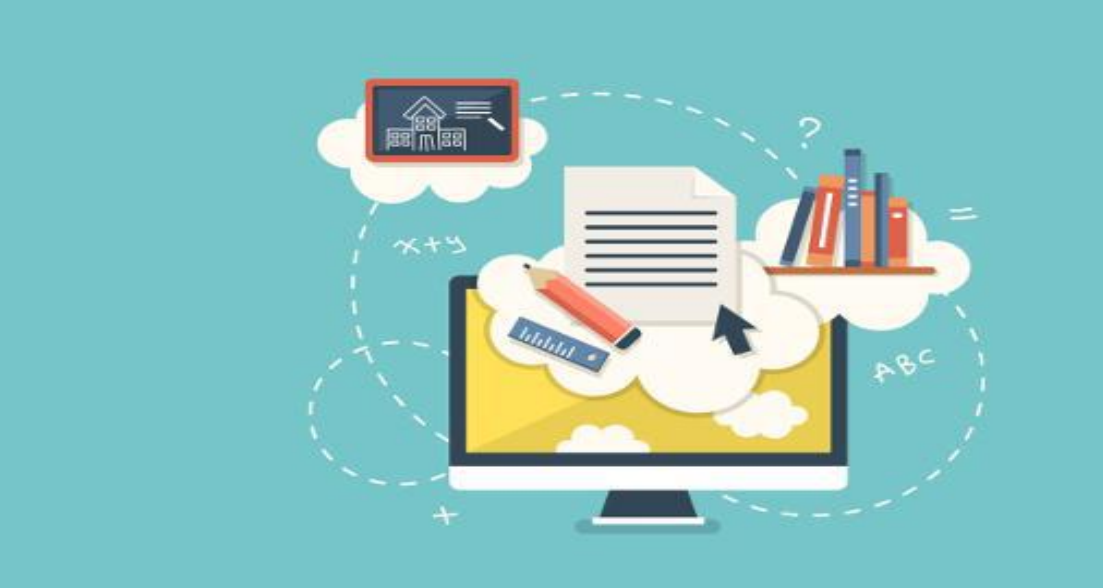

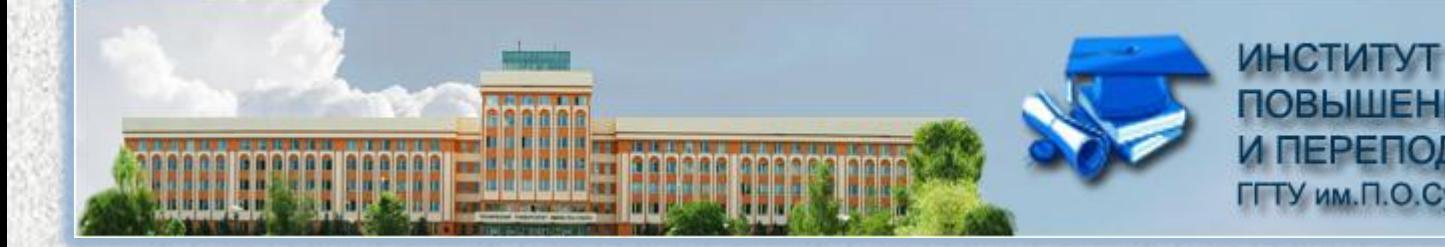

**ПОВЫШЕНИЯ КВАЛИФИКАЦИИ** И ПЕРЕПОДГОТОВКИ ГГТУ им.П.О.Сухого

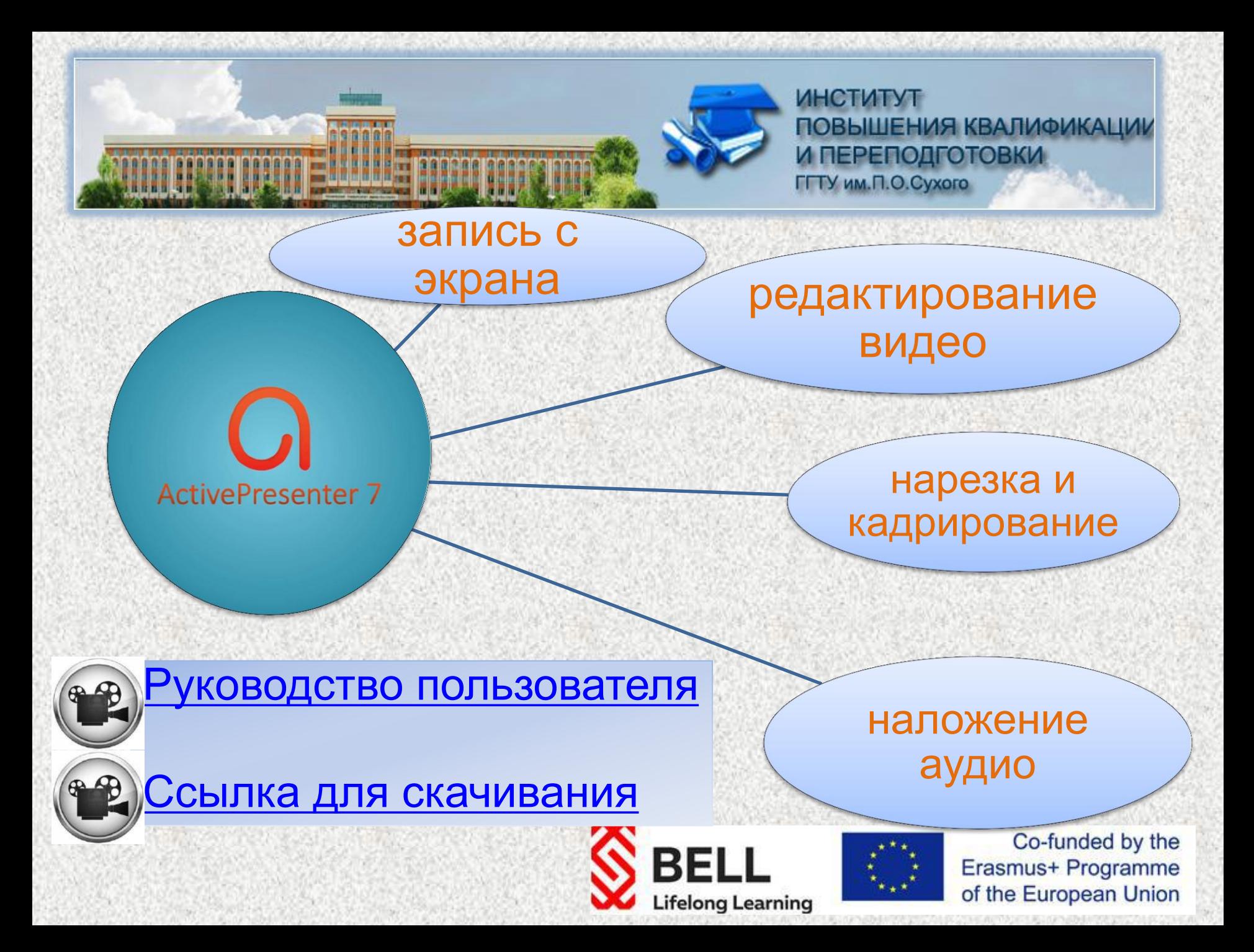

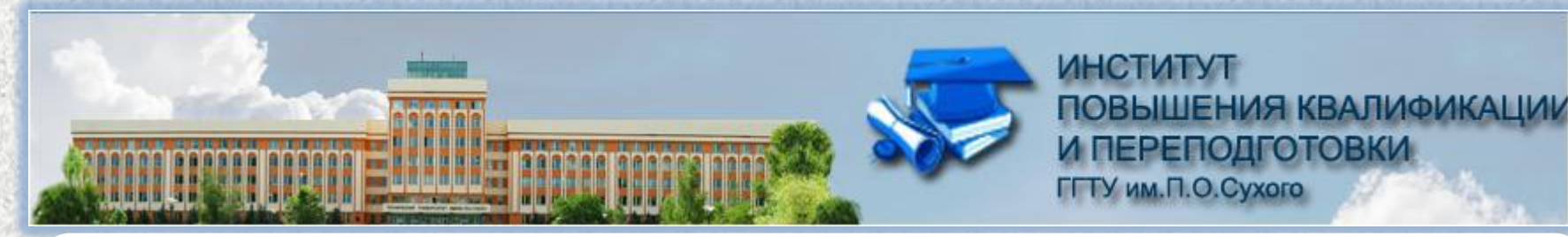

#### Бесплатный online сервис, где можно создать:

H-SP

- видео
- упражнения
- **викторины**
- коллажи
- презентации
- интерактивные плакаты

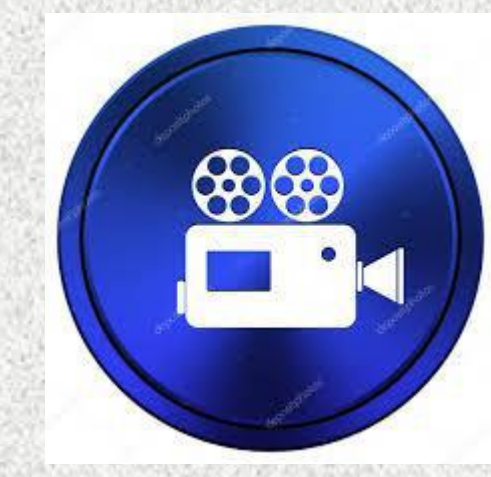

#### <https://h5p.org/>

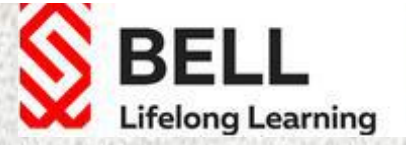

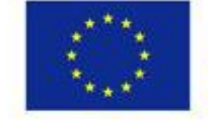

**ИНСТИТУТ ПОВЫШЕНИЯ КВАЛИФИКАЦИИ** И ПЕРЕПОДГОТОВКИ ГГТУ им.П.О.Сухого

eXe Learning редактор, с помощью которого можно создавать:

• электронные учебники

• интерактивные лекции

• задания и упражнения на основе прочитанного материала

[Ссылка для скачивания](http://exelearning.net/en/descargas/) [Руководство пользователя \(](https://docs.google.com/viewer?a=v&pid=sites&srcid=ZGVmYXVsdGRvbWFpbnx2aXNpbXBzY290fGd4OjEyYjc4NThjODhmYmU4Mzc)[en\)](https://docs.google.com/viewer?a=v&pid=sites&srcid=ZGVmYXVsdGRvbWFpbnx2aXNpbXBzY290fGd4OjEyYjc4NThjODhmYmU4Mzc)

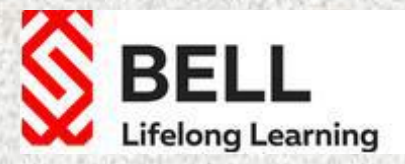

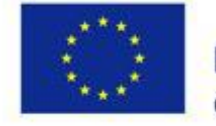

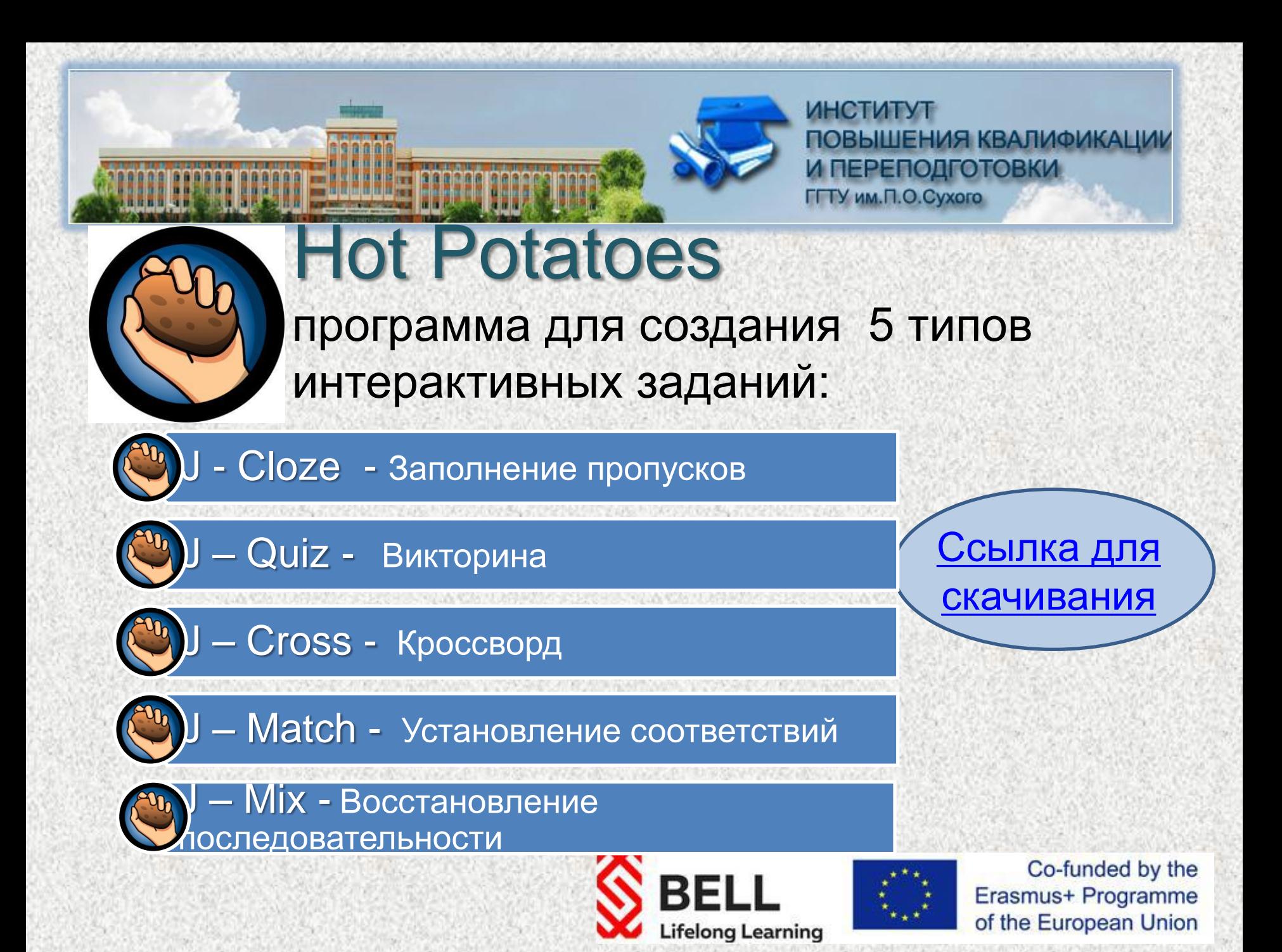

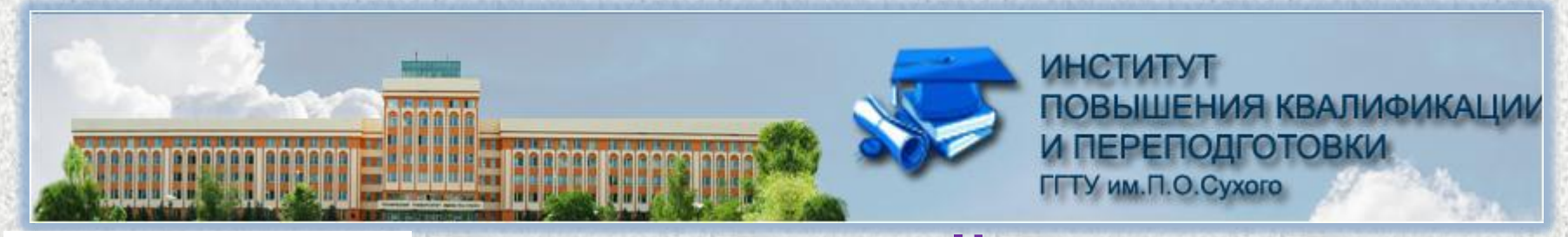

Kahoot!

## игровая online платформа для обучения

**Lifelong Learning** 

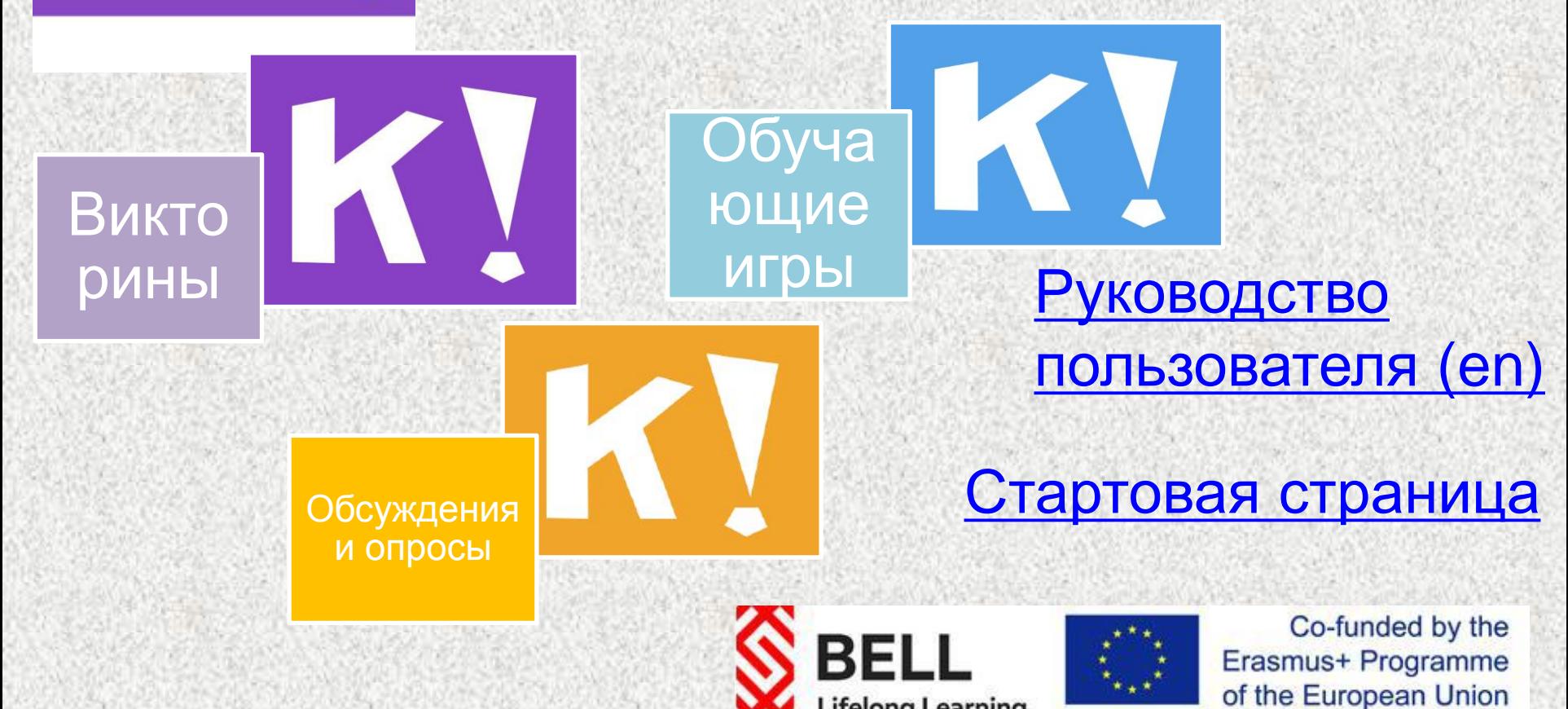

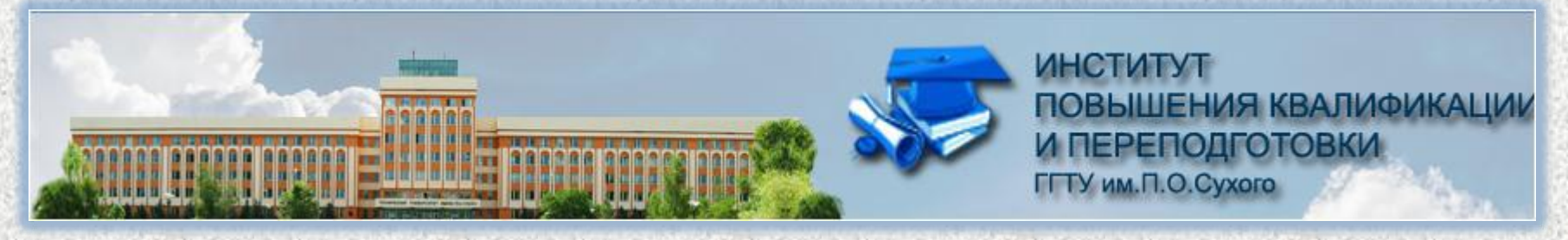

## Онлайн -сервис для создания тестов, опросов и голосований

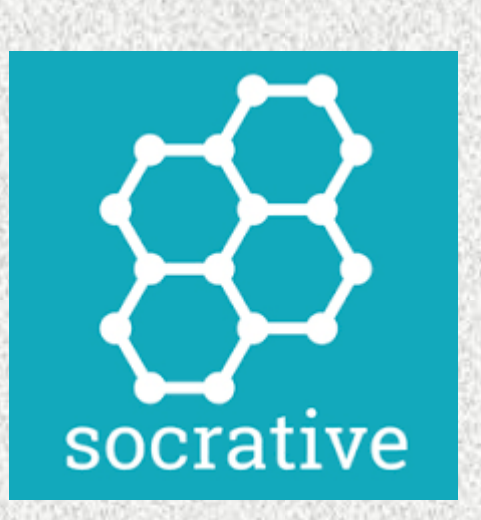

- мгновенная возможность дистанционно проверить учеников
	- автоматический отчёт по тесту, который высылается на электронную почту учителя
- функция контроля времени, выделяемого на этапы выполнения работы

#### [Стартовая страница](https://www.socrative.com/)

[Руководство пользователя](https://www.socrative.com/materials/SocrativeUserGuide.pdf)

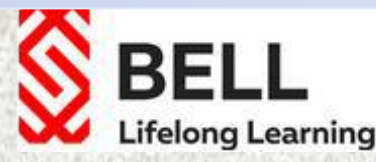

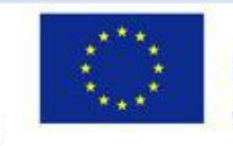

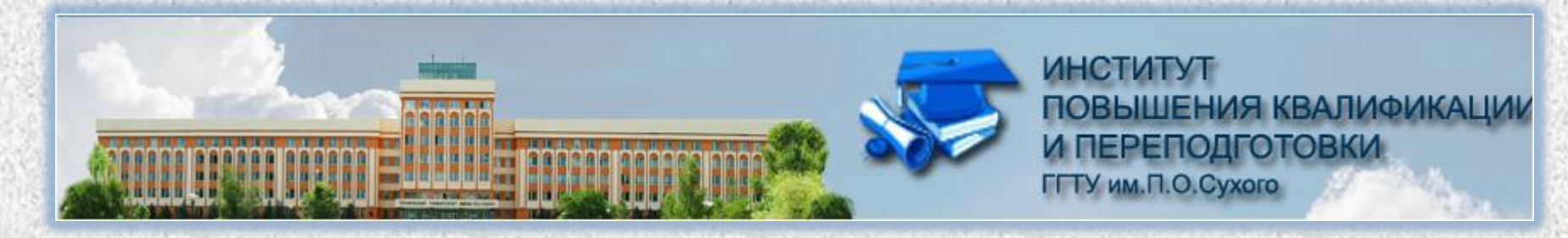

## Автор-составитель

• **Зайцева Ирина Александровна**

• преподаватель

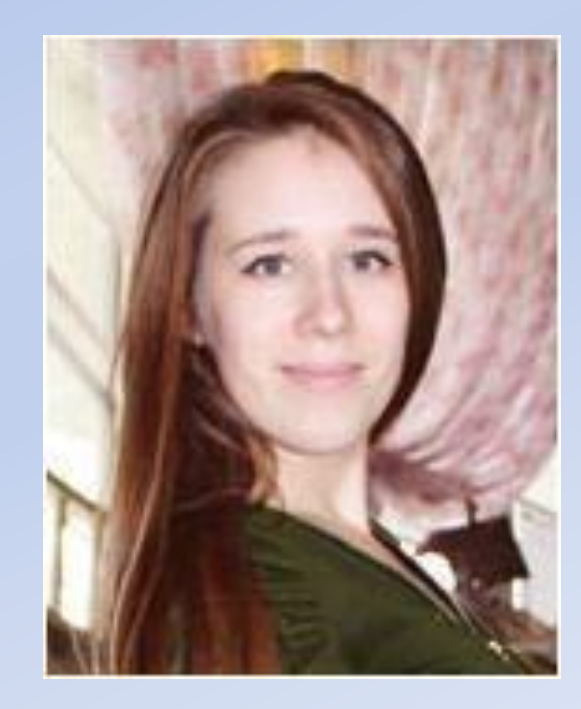

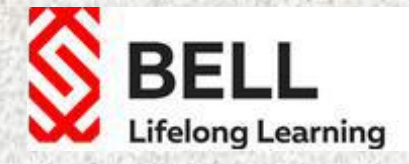

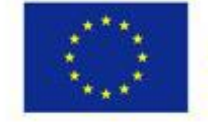